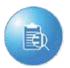

## **SEARCH**

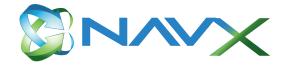

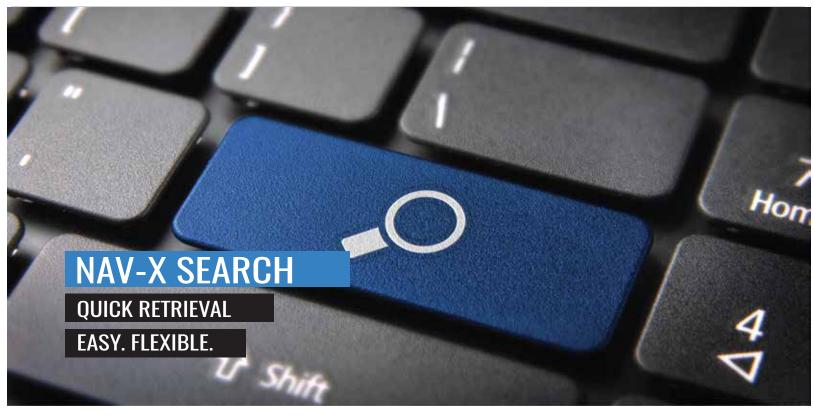

- Integrated within a user's role center
- Ability to search tables, document tables, pages, and reports
- Wildcards such as "?", and "\*" allow for a broader or more secific search result

- Easy Search initial set-up is installed automatically
- Flexible search criteria that can modifiy table and fields
- User friendly drop down list and field information
- Compatible with NAV 2013 R2, 2015, 2016, 2017

## **HOW TO BUY?**

NAV-X Search can be downloaded directly from Microsoft AppSource

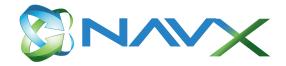

Search enables you to search for anything in Microsoft Dynamics NAV 2017. With standard functionality in Microsoft Dynamics NAV 2017, you have to go into the different pages and search for the different fields individually. With NAV-X Search, you enter the search information and get all results in one list that can also access the result details.

Search is integrated into each role center and therefore can be accessed directly from your homepage. It can also be accessed through the Search page found in the menu. Enter the search term including any of the normal wildcards and click the search button. The system will search all tables and fields defined in setup and will show all results in one common results page. The results are grouped by table. If you found the right record, you can navigate to the details page directly from the search result

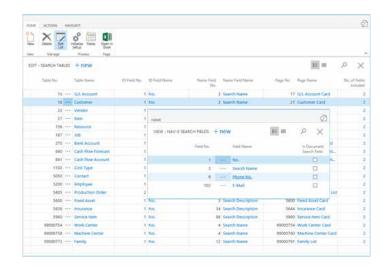

Installation and setup for Search is EASY! You can define the tables and fields that you want to include in the search through one setup page. After initializing the setup, additional fields and tables can be added.

## **ABOUT NAV-X LLC**

NAV-X, with its roots deep in the rich history of Microsoft Dynamics NAV in the North American market, is a publisher of functionality commonly required by distribution and manufacturing businesses, but unavailable in native NAV. Since 1996, our team has been developing this functionality and built a codex of Best Practice solutions. These solutions provide our partners and their clients with reliable and repeatable competitive advantages.

## CONTACT INFORMATION

NAV-X LLC Building 4 – 2<sup>nd</sup> Floor <u>Holmde</u>l, NJ 07733

Phone: +1 (877) 779-6289 Email: info@nav-x.com

www.nav-x.com